**Quick Log +Активация Скачать бесплатно [Latest]**

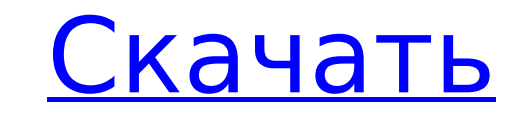

## **Quick Log Crack + Free [32|64bit]**

Quick Log Full Crack — это простой инструмент учета времени и затрат для Windows, Мас и Linux. Его можно использовать для учета времени, затрачиваемого на выполнение любых компьютеризированных задач, таких как работа в ма работа из дома. Quick Log Crack записывает количество времени, затраченного на проект, а затем добавляет это время к текущему итогу. Используя почасовую ставку, основанную на программном обеспечении, вы сможете увидеть, ск Quick Log Full Crack также хранит файл данных со всеми данными, которые можно распечатать, экспортировать в Ехсеl или другие форматы файлов или импортировать в базы данных. Quick Log Activation Code — это очень простой ин учета затрат. Настроить Quick Log Serial Key очень просто. Все, что вам нужно, это файл .txt, который вы можете использовать для ввода всех событий, происходящих на вашем компьютере. Когда время тратится на проект, Quick его. Вы можете сохранить список проектов, работающих в фоновом режиме, или, если вам нужен только промежуточный итог времени, которое вы отработали, Quick Log может вести промежуточный итог сам по себе. Quick Log также мо стоимости проектов. В Quick Log хранится список всех введенных данных, который легко редактировать по мере ввода дополнительных данных. Чтобы изменить параметры проекта, достаточно изменить значения в файле .txt. Вы может начала и окончания событий, а также изменить почасовую ставку. Встроенный калькулятор используется для преобразования значений времени. Почасовая ставка рассчитывается автоматически. Инструмент использует параметры проекта ставки. Есть четыре дополнительных параметра проекта, которые вы можете изменить: Количество - сколько часов на проект Фиксированная ставка - почасовая ставка, которую вы хотите, чтобы проект стоил Средняя почасовая ставка усреднения обшего количества часов, отработанных на проект. Фиксированная цена - ориентировочная стоимость проекта НЕ используйте этот инструмент, если вы используете операционную систему Unix/Linux или MacOS X, файлы dat созданы в домашнем каталоге (например, /home/dave/ или /Users/dave/logs). /time/), поэтому у вас не будет прав на запись в каталог. Вместо этого используйте опцию «GUI». Справка по графическому интерфейсу: Откройте Quick window.open("

Quick Log — это простой в использовании бесплатный инструмент, который поможет вам легко отслеживать время и стоимость нескольких событий одновременно. Это поможет вам отслеживать: ∏ время, потраченное на работу ∏ стоимо Это также поможет вам отслеживать историю этих событий. Quick Log ведет журнал событий, который ежедневно обновляется текущими событиями. Журнал событий и ваша почасовая ставка также могут быть установлены для каждого собы умолчанию Quick Log будет отслеживать время вашего текущего события. Время вашего текущего события будет отображаться в правом верхнем углу приложения. Время и Стоимость (или цена) отображаются в одной строке через дефис: нажмете кнопку Pg Up, время и стоимость (или цена) отобразятся в следующей строке: Время ---- Стоимость Программа автоматически суммирует время и стоимость нескольких событий. Чтобы суммировать время и стоимость события, в щелкнуть событие в журнале событий. (например, дважды щелкните событие в списке, чтобы суммировать время и стоимость этого события) Чтобы добавить комментарии к событиям, нажмите на выделенное слово «Время и стоимость» (и Журнале событий. После этого вы увидите поле комментария перед выделенным словом. Щелкните правой кнопкой мыши поле комментария и выберите «Новый комментарий», чтобы ввести комментарий». Чтобы прекратить отслеживание опре можете шелкнуть правой кнопкой мыши выделенное слово «Время и стоимость» (или «Время и цена») в журнале событий. Затем вы увидите кнопку «Стоп» перед выделенным словом. Дважды шелкните кнопку «Стоп», и событие будет остан отслеживание, можно дважды щелкнуть выделенное слово в журнале событий. Каждое событие хранится в отдельном «файле данных», и этот файл при необходимости можно редактировать. Вы можете редактировать дату и время каждого с событий, а также редактировать почасовую ставку для каждого события отдельно. Если почасовая ставка события изменена, обновление применяется к этому событию и ко всем событиям в этом файле данных. Если вы хотите изменить п сделать это, щелкнув выделенное слово «Время и стоимость» (или «Время и цена») или дважды щелкнув значок 1709e42c4c

#### **Quick Log Free License Key**

### **Quick Log Download**

+ Автоматически суммирует время и стоимость (или цену) событий в журнале + Добавить комментарии к каждому отдельному событию + Хранить журналы разных событий в разных файлах данных + При необходимости измените почасовую ст событий в том же файле данных. + Изменить время начала, время окончания и почасовую ставку события + Распечатать журналы событий + Экспорт журнала событий в Excel или другие электронные таблицы и базы данных + Использует быстрого открытия файла данных + Показывает стоимость (или цену) с точностью до 4 знаков после запятой (настраивается от 0 до 4 знаков после запятой) + Встроенный калькулятор, который поможет вам рассчитать почасовую ставк собственные значения по умолчанию для новых журналов событий + Работает в любой точке мира ЧТО ДАЕТ БЕСПЛАТНАЯ ВЕРСИЯ QUICK LOG? + Получает время и стоимость (или цену) выбранных событий из доступных баз данных + Не сохра данных, но отображает изменения во времени + Не отображает средние затраты (или цены) и показывает точное значение + Не отображает почасовые ставки СКОЛЬКО СТОИТ ЭТА ВЕРСИЯ QUICK LOG? Эта версия стоит 0,99 долларов США за .<br>(14-дневная пробная версия) и отображение почасовой ставки. Внимательно просмотрите файл конфигурации и установите значения в точности, как требуется. QuickLog — это профессиональный и мощный инструмент для отслеживания может сэкономить время на долгосрочных проектах. Вы можете отслеживать несколько проектов одновременно. Разработанный профессиональным программистом, QuickLog имеет 3-дневную пробную версию. Даже если пробный период истеч продолжать использовать любое количество событий в файле конфигурации. QuickLog будет автоматически обновлять файл журнала каждый раз, когда вы запускаете программу. Отслеживание легко, просто нажмите одну из кнопок. Вы м в 12-часовом, 24-часовом или 36-часовом режиме. Экран «Информация о системе» показывает системную информацию для легкой настройки. Программа будет в вашем распоряжении 24 часа в сутки, 7 дней в неделю. Руководство доступн поддерживает иностранные и местные языки (Visual Basic, Delphi, C++ и C#, Visual Basic.Net, Visual Basic.Net, Vbscript, Script, VB6, C#.Net, ASP, ISP, aspx, php, cqi, CPP, ACTION, IAVA). Вы можете создавать свои собственн

#### **What's New In?**

□ Маленький □ Бесплатно □ Поддерживает Windows 98, Windows 2000, Windows XP, Windows Vista □ Поддерживает Mac OS 9.0 и выше □ Требования: □ Масintosh Mac OS 9.0 или выше □ 96 КБ свободного места на диске □ доступ в интер файлов под Мас ОS 9.0 Быстрая установка журнала [] Загрузите файл «Quick Log Setup.zip» из раздела «Загрузки». [] Дважды щелкните файл «Quick Log Setup.zip». [] Вам будет предложено продолжить установку или отменить [] На продолжить [] Когда установка будет завершена, вы получите сообщение «Установка выполнена успешно». [] Если вы вошли в систему как администратор, дважды щелкните файл «Quick Log.app». [] Когда установка будет завершена, Successful» [ Теперь при двойном щелчке по файлу «Quick Log.app» вам будет предложено запустить Quick Log (в разделе «Утилиты»). [ Нажмите кнопку ОК, чтобы запустить Quick Log [ Вы увидите сообщение «Журнал запущен». Быс Приложение позволит вам протестировать установку без необходимости фактической установки Quick Log на ваш компьютер. ∏ Запустите приложение и внутри нажмите «Создать новый быстрый журнал» в меню «Файл». ∏ Вам будет предл Quick Log, если он не работает, используйте что-нибудь кроме «Quick Log». □ Вам будет предложено указать путь, по которому будет установлен Quick Log □ Если установка прошла успешно, вы получите сообщение «Установка выпо удалась, приложение попросит вас выбрать причину сбоя∏ Нажимайте пробел, пока не выберете причину сбоя∏ Если вы выбрали «Не удалось установить Quick Loq», значит, установка прошла успешно. ∏ Выйти из приложения без сохра настройка журнала» П Теперь, когда вы установили Quick Log, для его использования дважды щелкните файл «Quick Log.app» в папке «Утилиты». П Нажмите кнопку «Создать новый быстрый журнал». П Вы будете

# **System Requirements For Quick Log:**

Мультиплеер: Минимальные системные требования: Минимум: ОС: Windows 7 (32/64-разрядная), Windows 8 (32/64-разрядная), Windows 10 (32/64-разрядная) ЦП: процессор 1 ГГц Оперативная память: 2 ГБ DirectX: версия 11 Сеть: широ Интернету Жесткий диск: 5 ГБ свободного места Дополнительные примечания: Из-за использования в игре системы DirectInput для использования в игре требуются игровой контроллер и микрофон.